11/20/12 Mini lecture on dideoxysequencing

**Recap of of where we are with respect to the analysis of rifR sequencing exercise**

**What have we done so far?**

# *Sanger Dideoxy [Cycle] Sequencing*

*What does the dideoxy refer to?*

*How does a sequencing reaction differ from PCR ?*

### Sanger dideoxysequencing <http://www.dnalc.org/resources/animations/sangerseq.html>

# dNTP stands for:

ddNTP stands for:

 $dNTP = 2'$  deoxynucleoside triphosphate

ddNTP = 2' , 3' deoxynucleoside triphosphate

*How does a sequencing reaction differ from PCR ?*

- One primer rather than 2
- arithmetic rather than exponential copying because product is single stranded copy of one of the template strands
- original template is not being amplified
- Big dye terminators: fluorescent label and 2' 3' dideoxy

### HERES A RECIPE for a DIDEOXY CYCLE SEQUENCING reaction:

### **ABI PRISM BigDye Terminator Cycle Sequencing Ready Reaction Kit**

(With AmpliTaq DNA Polymerase, FS)

#### **Preparing Sequencing Reactions**

1. Thaw Terminator Ready Reaction Mix on ice.

2. For each reaction, add the following reagents to a separate thin-wall PCR tube:

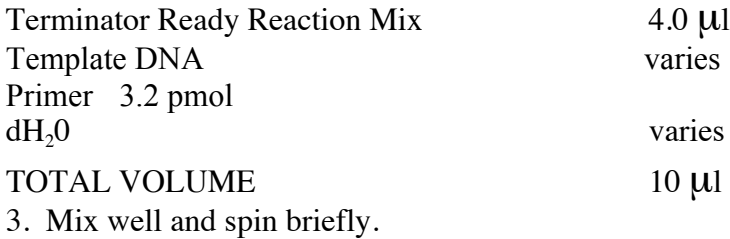

### Cycle Sequencing on the Gene Amp 9600/9700

1. Place the tubes in a thermal cycler and set the volume to 10 µl.

2. Program: 25 cycles:  $96^{\degree} - 10 \text{ sec}$ <br> $50^{\degree} - 5 \text{ sec}$  $(100\%$  ramping) {The ramp speed should be 1 °C /sec.}  $(60\%$  ramping)  $60^{\circ}$  – 4 min (100% ramping)

4∘C hold

Terminator Ready Reaction Mix:

Terminator Ready Reaction Mix:

- A-BigDye Terminator v3.0  $\sim$
- C-BigDye Terminator v3.0
- G-BigDye Terminator v3.0  $\sim$
- T-BigDye Terminator v3.0
- Deoxynucleoside triphosphates (dATP, dCTP, dITP, dUTP)
- AmpliTaq DNA Polymerase, FS
- MgCl<sub>2</sub>
- Tris-HCI buffer, pH 9.0

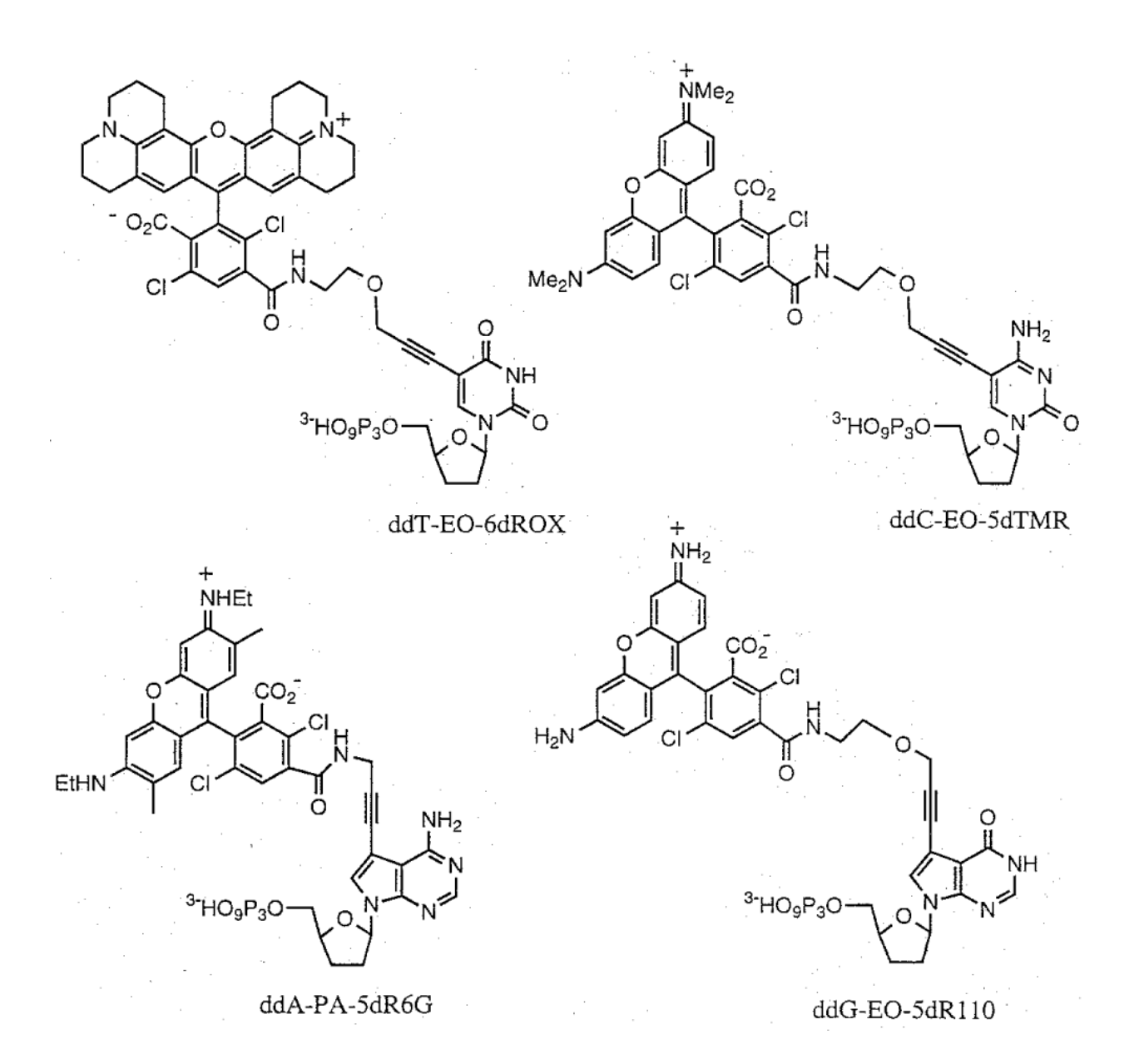

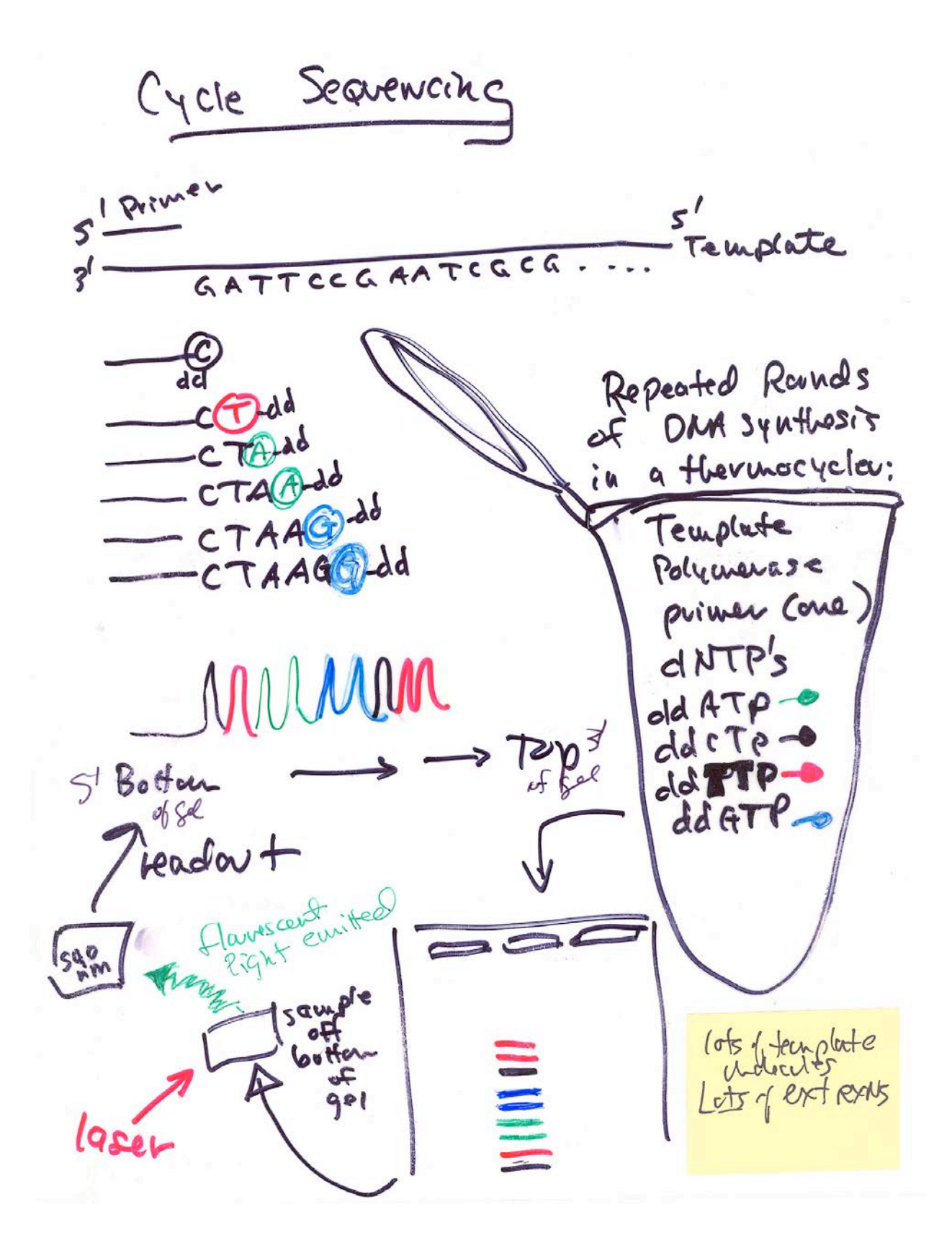

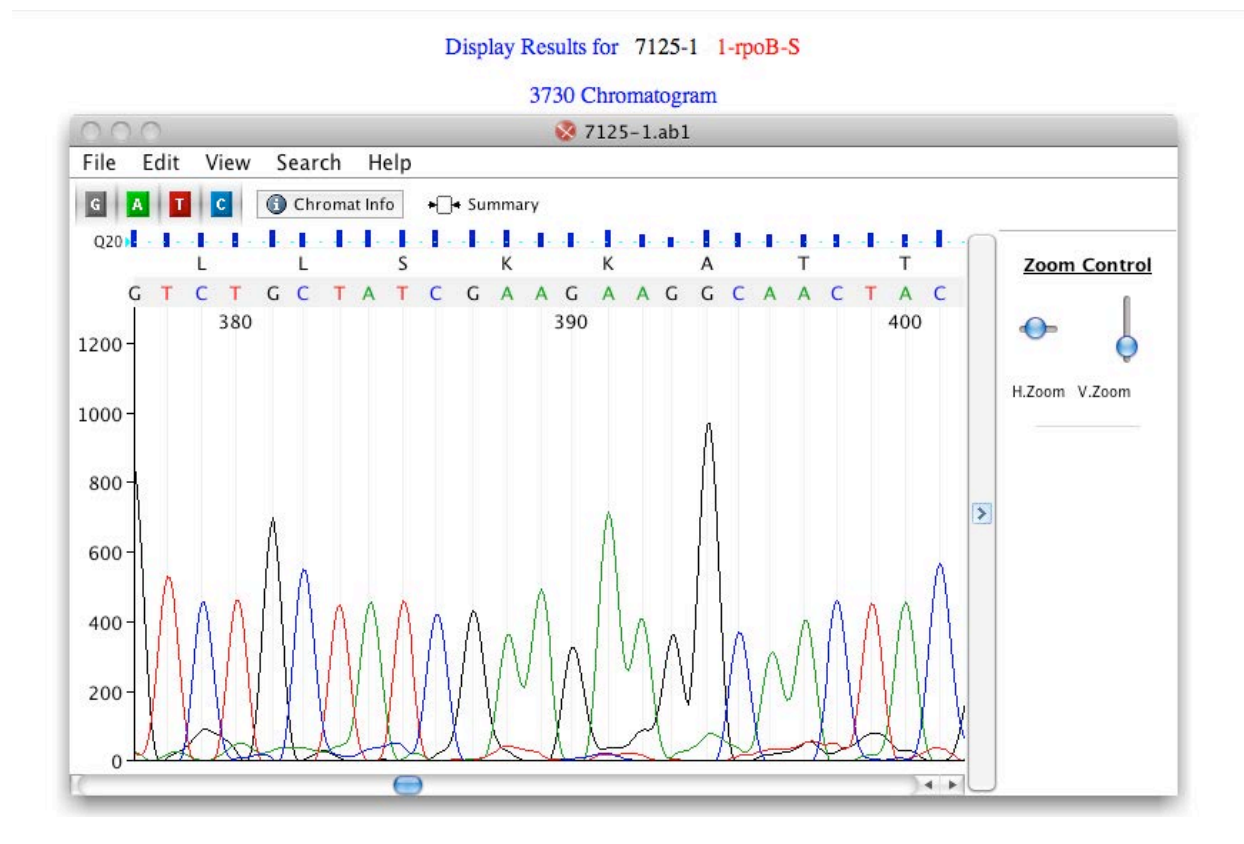

orient  $5 \rightarrow 3'$ 

Go to the Nevada Genomics Web Site <http://www.ag.unr.edu/Genomics/>

On the left side of page click on DNA Tools Then click on Login to dnaLIMS Both the login name and password are: Biol322 *Click on* 

### Download DNA Results

*Then request order # 188677 or 188678*

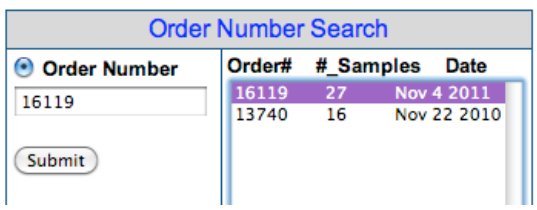

Click on View (not Download)

mac: Hold down Control Ney, Click mouse. Select Save Linked File As... PC: Right Mouse Click, Save Link As...

#### Order Number: 18677

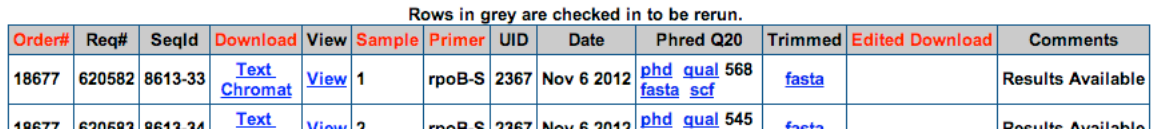

Play around with H.Zoom and V.Zoom until your chromatogram looks like this:

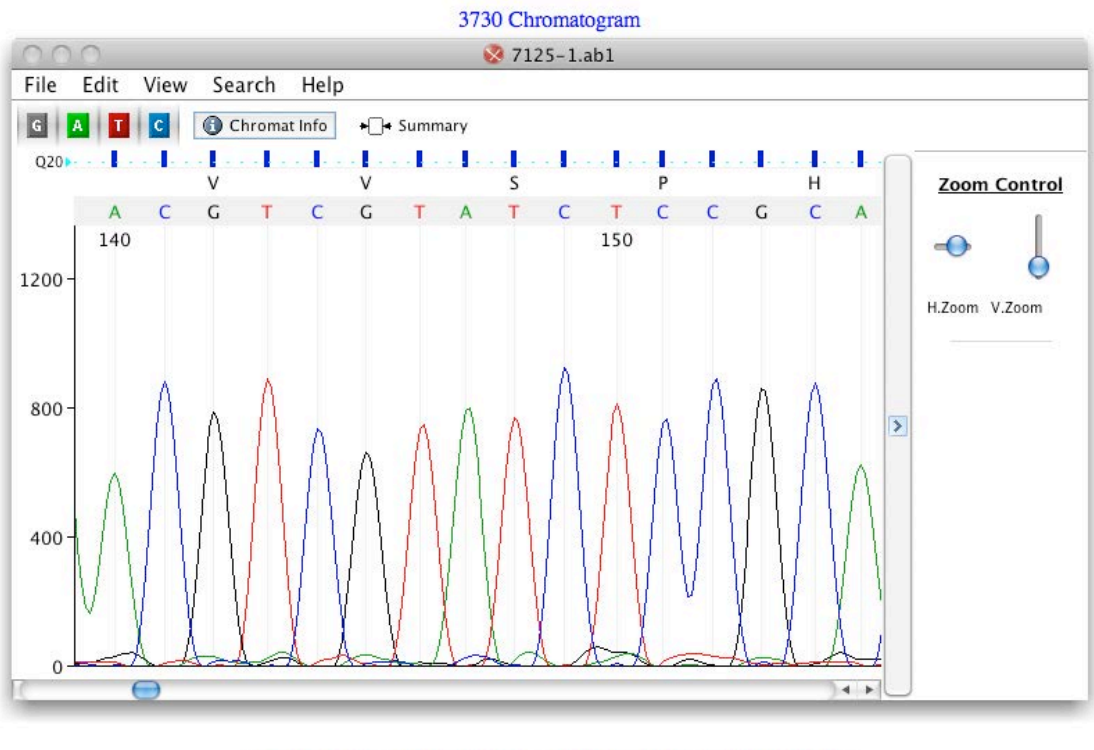

(Sequence Text) (Phred Sequence) (Trimmed Sequence) (Clear Text Area)

Phred Quality Score [http://en.wikipedia.org/wiki/Phred\\_quality\\_score](http://en.wikipedia.org/wiki/Phred_quality_score)

# Formula for a Phred score:  $Q = -10$  log<sub>10</sub> P(error)

For example, if Phred assigns a quality score of 30 to a base, the chances that this base is called incorrectly are 1 in 1000. The most commonly used method is to count the bases with a quality score of 20 and above. The high accuracy of Phred quality scores make them an ideal tool to assess the quality of sequences.

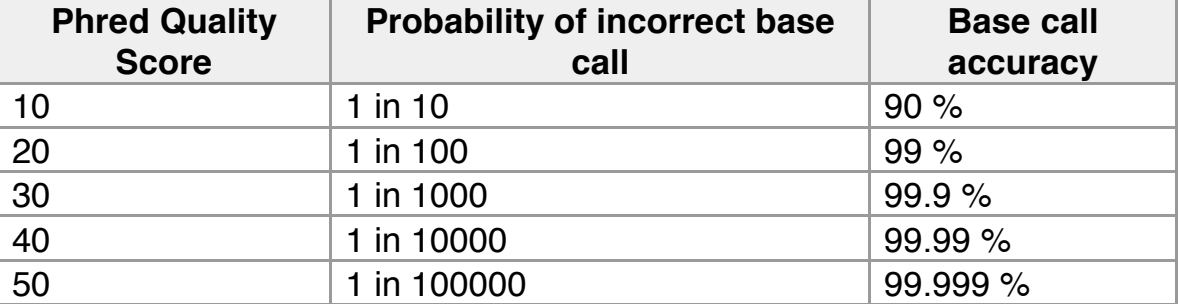

### **Phred quality scores are logarithmically linked to error probabilities**

Return to previous screen and under Phred Q20, click on phd and qual – how do they relate to each other?

What are Q20 values? The base calling program used in conjunction with the ABI Prism 3730 DNA analyzer is Phred, a program developed by Dr. Phil Green and Dr. Brent Ewing. Phred reads DNA sequencer trace data, calls bases, assigns quality values to the bases, and writes the base calls and quality values to output files. The quality scores are logarithmically linked to error probabilities, as shown in the table above. It has been shown that Phred's error probabilities are very accurate. The most commonly used method is to count the bases with a quality score of 20 and above, thus the "Q20" value, which indicates an accuracy of 99% for the base called.

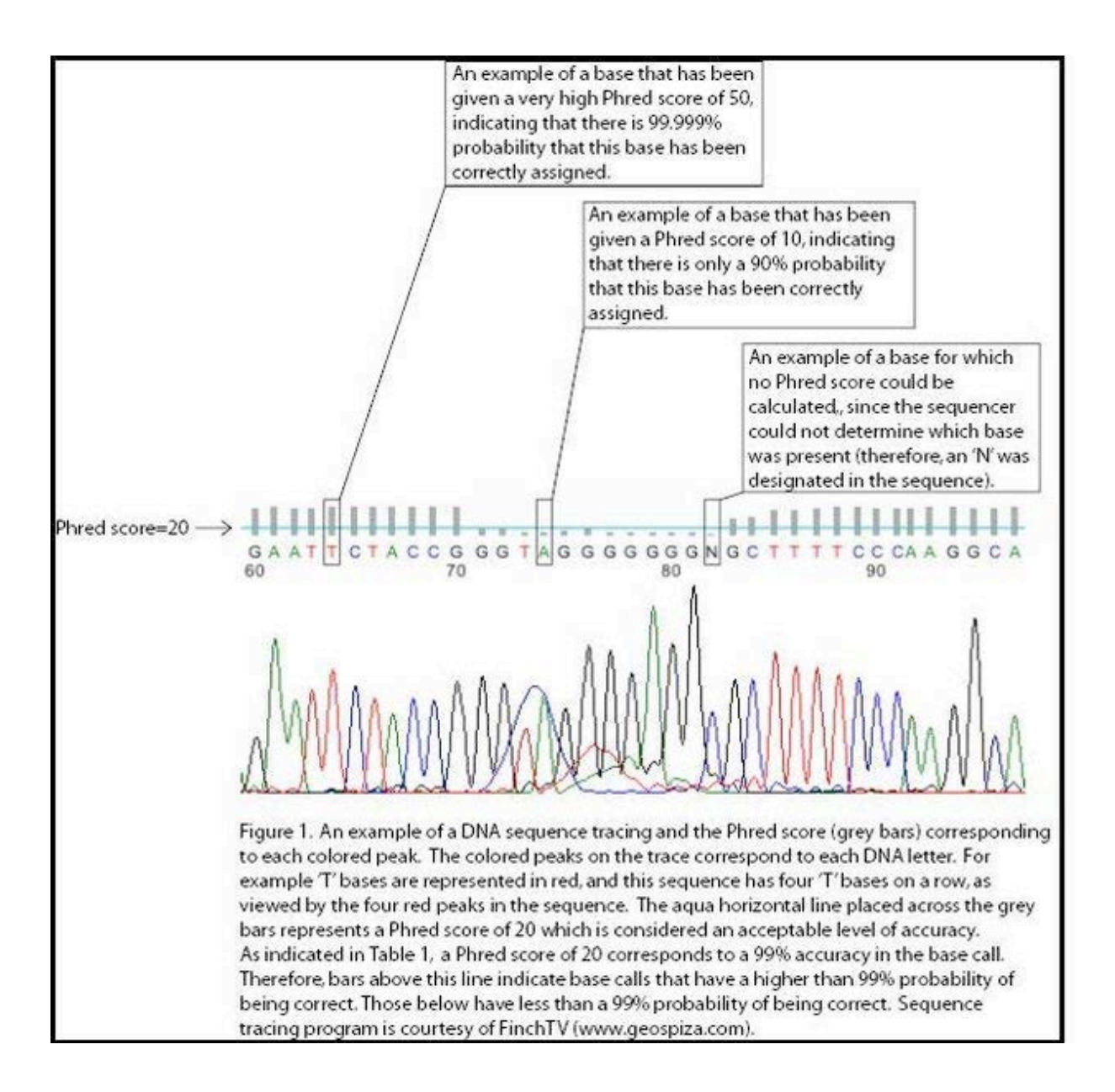

### click on fasta under Phred Q20

The Fasta format is as below

- name of file is preceded by a >
- sequence starts on the next line
- note that rpoB-S is the name of the primer used for the sequencing reaction

#### • >1-rpoB-S 843 47 644 0.05

CTACCCAGCCCGGGGTAGCTGATGCCTCAGGAAATGATCAACGCCAGCCGATTTCCGCAGCAGTGAAAGAGTTCTTCGGTTCCAGCCAGCTGTCTCA GTTTATGAACCAGAACAACCCGCTGTCTGAGATTACGCACAAACGTCGTATCTCCGCACTCGGCCCAGGCGGTCTGACCCGTGAACGTGCAGGCTTC GAAGTTCGAGACGTACACCCGACTCACTACGGTCGCGTATGTCCAATCGAAACCCCTGAAGGTCCGAACATCGGTCTGATCAACTCTCTGTCCGTGT ACGCACAGACTAACGAATACGGCTTCCTTGAGACTCCGTATCGTAAAGTGACCGACGGTGTTGTAACTGACGAAATTCACTACCTGTCTGCTATCGA AGAAGGCAACTACGTTATCGCCCAGGCGAACTCCAACCTGGATGAAGAAGGCCACTTCGTAGAAGACCTGGTAACTTGCCGTAGCAAAGGCGAATCC AGCTTGTTCAGCCGTGACCAGGTTGACTACATGGACGTATCCACCCAGCAGGTGGTATCCGTCGGTGCGTCCCTGATCCCGTTCCTGGAACACGATG ACGCCACCGTGCATTGATGGGTGCGAACATGCAACGTCAGGCCGTTCCGACTCTGCGTGCTGATAAGCCGCTGGTTGGTACTGGTATGGAACGTGCT GTTGCCGTTGACTCTGTGTAACTGCGGTAGCTAACGTGCTGTGTCGTTCAGTACGTGATGCTCCCGTATCGTATCAAAGTTACGAACTAGTAACCGG GGTGAATGGAAGGCACCGGAATGGTTATCTCTCCAATACCCACTGTCGGAGAAGCGAACACAACACA

### under Trimmed click on fasta

>1-rpoB-S 843 47 644 0.05

CCGATTTCCGCAGCAGTGAAAGAGTTCTTCGGTTCCAGCCAGCTGTCTCAGTTTATGAACCAGAACAACCCGCTGTCTGAGATTACGCACAAACGTC GTATCTCCGCACTCGGCCCAGGCGGTCTGACCCGTGAACGTGCAGGCTTCGAAGTTCGAGACGTACACCCGACTCACTACGGTCGCGTATGTCCAAT CGAAACCCCTGAAGGTCCGAACATCGGTCTGATCAACTCTCTGTCCGTGTACGCACAGACTAACGAATACGGCTTCCTTGAGACTCCGTATCGTAAA GTGACCGACGGTGTTGTAACTGACGAAATTCACTACCTGTCTGCTATCGAAGAAGGCAACTACGTTATCGCCCAGGCGAACTCCAACCTGGATGAAG AAGGCCACTTCGTAGAAGACCTGGTAACTTGCCGTAGCAAAGGCGAATCCAGCTTGTTCAGCCGTGACCAGGTTGACTACATGGACGTATCCACCCA GCAGGTGGTATCCGTCGGTGCGTCCCTGATCCCGTTCCTGGAACACGATGACGCCACCGTGCATTGATGGGTGCGAACATGCAACGTCAGGCCGTTC CGACTCTGCGTGCTGATAAGCCGCTGGTTGGTACTGGTATGGAACGTGCTGTTGCCGTTGAC